# **QGIS Application - Bug report #6437**

**dissolve converting 2d -> 3d**

*2012-09-30 07:17 AM - andy wilson*

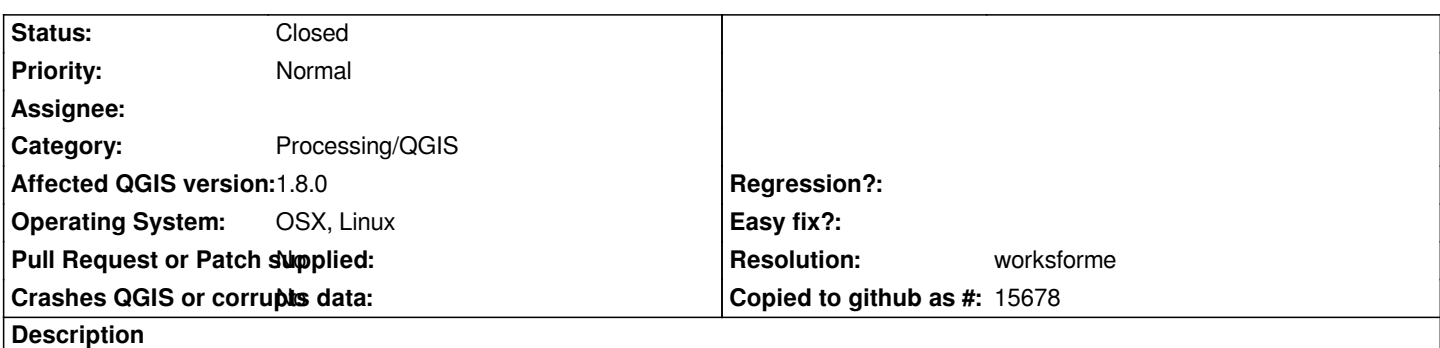

*It seems that when I dissolve a shapefile with 2d polygons, the output is a 3d PolygonZ shapefile (with Z=0 for all vertices).*

*A work around is to convert it back into 2d with ogr2ogr, but it took me a while to figure out what was going on.*

#### **History**

## **#1 - 2014-06-21 03:49 AM - Jürgen Fischer**

*- Category set to 44*

# **#2 - 2014-06-22 12:01 PM - Giovanni Manghi**

*- Status changed from Open to Feedback*

*cannot confirm (tested with ogrinfo the results), please attach sample data.*

### **#3 - 2014-10-11 04:08 AM - Giovanni Manghi**

*- Resolution set to worksforme*

*- Status changed from Feedback to Closed*

*closing for lack of feedback, please reopen if necessary.*

## **#4 - 2017-05-01 01:22 AM - Giovanni Manghi**

*The "ftools" category is being removed from the tracker, changing the category of this ticket to "Processing/QGIS" to not leave the category orphaned.*